### Министерство образования и науки Самарской области

Государственное бюджетное образовательное учреждение дополнительного образования Самарской области «Самарский областной центр детско-юношеского технического творчества»

Принята на заседании Методического Совета Протокол № 2

OT « 20 » uncure 2023 г.

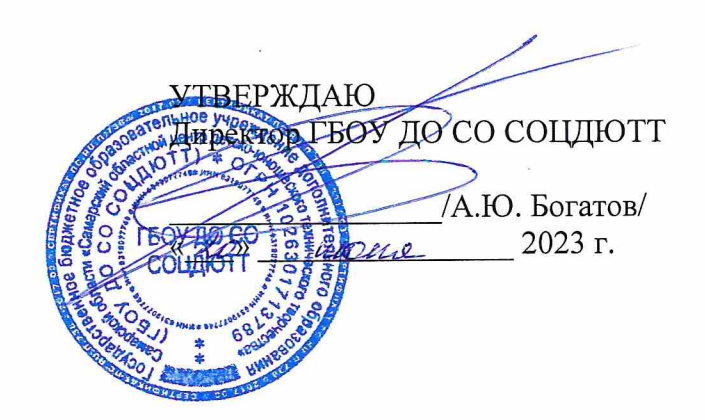

## Дополнительная общеобразовательная общеразвивающая программа технической направленности

# «Мобильная разработка на МІТ App Inventor. Начальный уровень»

Возраст детей: 12-18 лет Срок обучения: 1 год

> Разработчик: Митряшкин Владислав Иванович педагог дополнительного образования первой квалификационной категории

> > $\bar{\rm x}$

Самара, 2023

## Оглавление

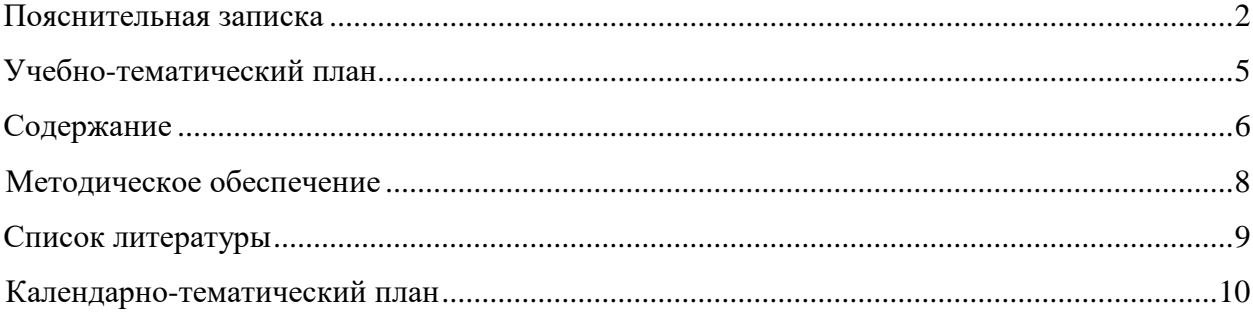

#### **Пояснительная записка**

<span id="page-2-0"></span>Дополнительная общеобразовательная программа «Мобильная разработка» является общеразвивающей программой *технической* направленности, автором которой является педагог дополнительного образования - Митряшкин Владислав Иванович.

Программа может быть использована в дистанционном формате, календарнотематический план представлен в приложении 1.

Количество пользователей мобильными телефонами на операционных системах Android, iOS и WindowsPhone растет с каждым днем. Человек с помощью смартфона получает доступ к неограниченной информации: может вести бухгалтерию, планировать мероприятия, развлекаться, просматривая медиа-контент, устанавливать полезные программы и игры. За счет этого рынок мобильных приложений можно смело назвать перспективной сферой, в которой уже работает большое количество людей.

Современный подросток проводит со своим смартфоном основную часть дня. Сегодня специалистами в области информационных технологий разрабатываются мобильные приложения, которые позволяют решать огромное количество задач. Некоторые служат для того, чтобы устанавливать соединение с сетью. Другие помогают оптимизировать маршрут. Третьи предназначены для тех, кто ищет самые выгодные магазины. Есть и такие, с помощью которых можно заказать еду на дом. В связи с этим разработка мобильных приложений является *актуальным* и целесообразным в современном мире. Программа «Мобильная разработка» научит подростков создавать мобильные приложения посредством инструмента MIT App Inventor 2, определять значимость и полезность разработки.

Занятия по данной дополнительной образовательной программе смогут помочь ребятам выявить свои интересы и склонности, связанные с разработкой мобильных приложений, программированием. В ходе освоения программы обучающиеся получают универсальные знания алгоритмов создания программ и применении этих знаний для программирования конкретных приложений под ОС Android.

*Адресат программы* – обучающиеся 12-14 лет. Наполняемость группы 10 – 12 человек, группы могут быть разновозрастными.

*Требования к обучающимся –* эрудированность, умение строить логические цепочки.

*Объем и срок освоения программы, режим занятий.* Программа рассчитана на 1 год обучения, занятия проходят 1 раз в неделю по 2 академических часа, всего 72 академических часа.

**Цель программы:** формирование у оучающихся основ разработки мобильных приложений на визуальном языке программирования в среде MIT App Inventor 2.

2

### **Задачи:**

Обучающие:

- научиться создавать Android проекты, графический интерфейс.

- научиться проектировать мобильное приложение и переносить его в мобильное устройство

## Развивающие:

- развивать интеллектуально-познавательные способности и логическое мышление обучающихся;

- развивать образно-творческие способности обучающегося.

## Воспитательные:

- содействовать профессиональному самоопределению обучающихся;
- воспитывать навыки самоорганизации;
- развивать навыки работы самостоятельно и в команде.

## **Планируемые результаты:**

В результате обучения по программе обучающиеся будут *знать*:

- принципы разработки мобильных приложений с помощью визуального языка программирования;

- особенности различных мобильных платформ
- В результате обучения по программе обучающиеся будут *уметь***:**
- заходить в среду MIT App Inventor 2;
- создавать Android проекты;
- подключать библиотеки;
- создавать графический интерфейс и загружать нужные изображения в программу;
- создавать обработчики для описания различных событий;
- проектировать пользовательский интерфейс;
- переносить приложение в мобильное устройство;
- работать с файлами;

- создавать базу данных и строить к ней простейший запрос

## *Условия реализации программы*

*Материально-техническое обеспечение программы*

Для реализации данной образовательной программы необходимо определённое методическое обеспечение:

- компьютерный класс.
- программное обеспечение на ПК.
- доступ в сеть Интернет.
- интерактивная панель.

#### *Формы подведения итогов реализации программы*

Педагогический мониторинг позволяет систематически отслеживать результативность реализации программы. Мониторинг включает в себя традиционные формы контроля: текущую, промежуточную и итоговую аттестацию результатов обучения детей.

Итоговый контроль проводится в конце обучения с целью определения степени достижения результатов обучения и получения сведений для совершенствования программы и методов обучения. Аттестация обучающихся проходит на итоговом занятии.

#### *Методические материалы*

Для успешного овладения содержанием образовательной программы сочетаются различные формы, методы и средства обучения. Для развития фантазии и творческих способностей у обучающихся проводятся занятия, на которых они, решая учебные задачи, создают учебные проекты на основании приобретённых знаний и навыков. Большинство учебных занятий проводится в форме практических занятий.

*Формы организации деятельности:* 

- занятия коллективные, индивидуально-групповые.

- индивидуальная работа детей, предполагающая самостоятельный поиск различных ресурсов для решения задач.

- участие в соревнованиях различного уровня.

*Методы:* 

*- Объяснительно-иллюстративный* – предъявление информации различными способами (объяснение, рассказ, беседа, инструктаж, демонстрация, работа с технологическими картами и др.).

*- Проблемный* – постановка проблемы и самостоятельный поиск её решения обучающимися.

*- Репродуктивный* – воспроизводство знаний и способов деятельности (форма: собирание моделей и конструкций по образцу, беседа, упражнения по аналогу).

*- Поисковый* – самостоятельное решение проблем.

*- Метод проблемного изложения* – постановка проблемы педагогам, решение ее самим педагогом, соучастие обучающихся при решении.

*- Метод проектов* – технология организации образовательных ситуаций, в которых обучающийся ставит и решает собственные задачи, технология сопровождения самостоятельной деятельности воспитанника.

Для оценки результативности обучения и воспитания используются разнообразные методы: наблюдение за деятельностью, метод экспертной оценки преподавателем. Данные методы используются при анализе деятельности обучающихся, при организации текущей, промежуточной и итоговой аттестации обучающихся.

4

## **Учебно-тематический план**

<span id="page-5-0"></span>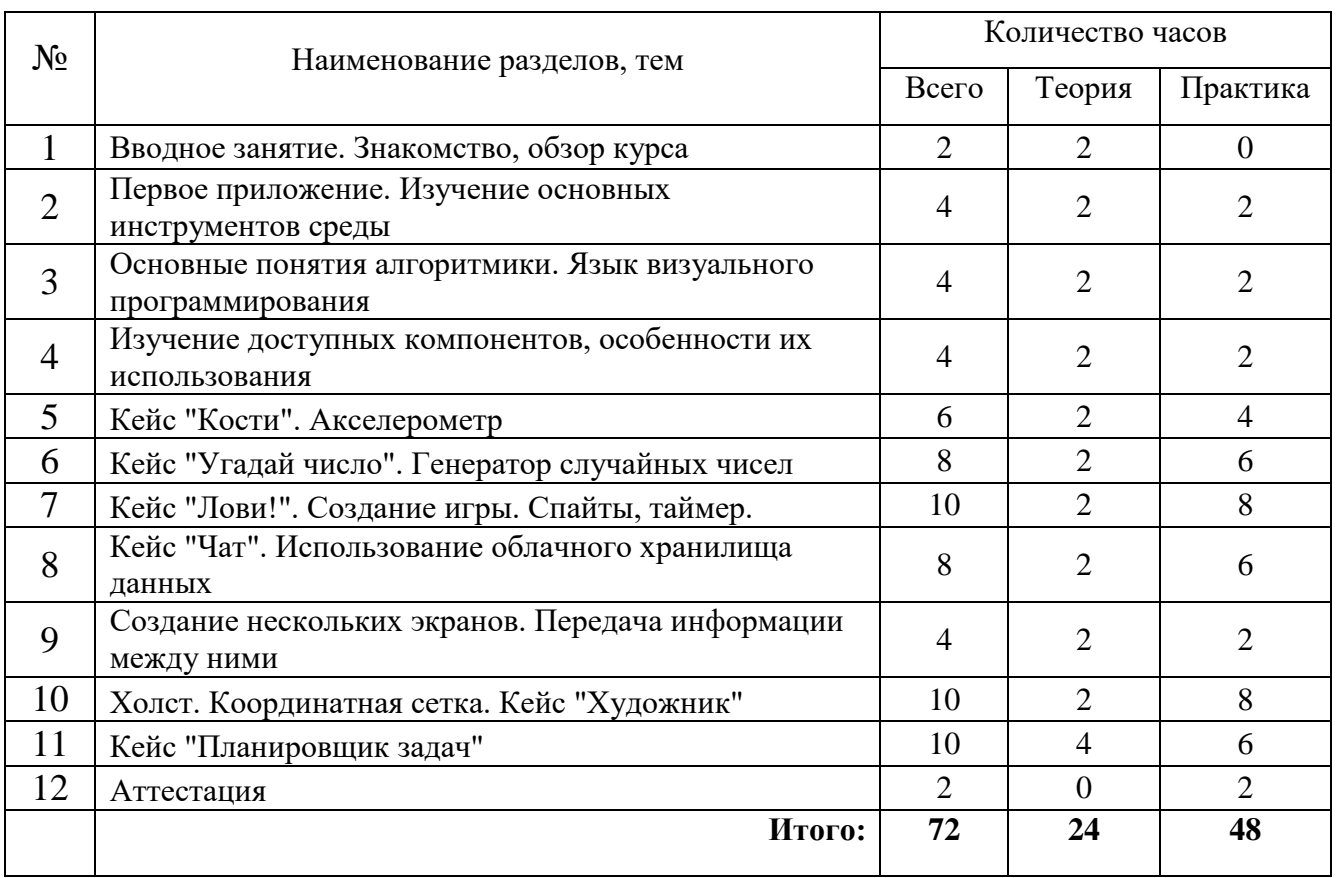

#### **Содержание**

#### <span id="page-6-0"></span>**Раздел 1. Вводное занятие. Знакомство, обзор курса.**

*Теория.* Знакомство с обучающимися. Техника безопасности.

*Практика.* Настройка ПО.

#### **Раздел 2. Первое приложение. Изучение основных инструментов среды**

*Теория.* Поиск сайта со средой, порядок регистрации, создание простейшего приложения.

*Практика.* Регистрация в системе, создание простейшего приложения.

#### **Раздел 3. Основные понятия алгоритмики. Язык визуального программирования**

*Теория.* Поиск сайта со средой, порядок регистрации, создание простейшего приложения.

*Практика.* Регистрация в системе, создание простейшего приложения.

## **Раздел 4. Изучение доступных компонентов, особенности их использования**

*Теория.* Разделы визуальных и невизуальных компонентов, особенности их применения.

*Практика.* Применение некоторых компонентов в приложении.

#### **Раздел 5. Кейс "Кости". Акселерометр**

*Теория.* Механики использования акселерометра.

*Практика.* Создание приложения, которое имитирует игральный кубик.

#### **Раздел 6. Кейс "Угадай число". Генератор случайных чисел**

*Теория.* Особенности использования генератора случайных чисел. Игровая механика.

*Практика.* Создание игрового приложения для поиска загаданного случайного числа.

#### **Раздел 7. Кейс "Лови!". Создание игры. Спайты, таймер.**

*Теория.* Построение игровой механики, движение элемента, координаты. Загрузка спрайтов, использование таймера.

*Практика.* Создание игры, в которой необходимо ловить перемещающиеся объекты, с фиксированием времени и ошибок.

#### **Раздел 8. Кейс "Чат". Использование облачного хранилища данных**

*Теория.* Хранение данных на сервере. Передача и прием информации по сети. Особенности работы чата

*Практика.* Создание собственного мессенджера.

#### **Раздел 9. Создание нескольких экранов. Передача информации между ними**

*Теория.* Особенности создания нескольких экранов (Активити) в рамках одного приложения. Переход между экранами.

*Практика.* Добавление в приложение Кейса «Чат» отдельного экрана регистрации.

#### **Раздел 10. Холст. Координатная сетка. Кейс "Художник"**

*Теория.* Координаты. Особенности использования холста и графического взаимодействия с ним

*Практика.* Создание приложения-аналога «Пеинт».

## **Раздел 11. Кейс "Планировщик задач"**

*Теория.* Работа со списками, часами, календарем и уведомлениями

*Практика.* Создание приложения для планирования дел и для напоминания о задачах пользователя.

### **Раздел 12. Аттестация**

*Теория.* Организационная информация, порядок и правила проведения защиты проекта.

*Практика.* Защита проектов и лучших учебных кейсов в формате спич-презентации.

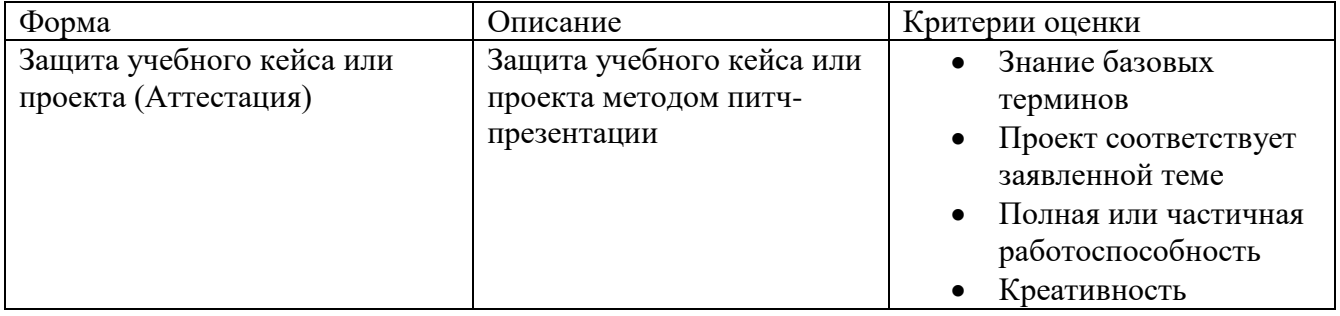

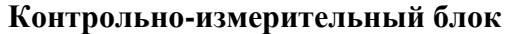

#### **Методическое обеспечение**

<span id="page-8-0"></span>*Материально-техническое обеспечение*

- персональный ноутбук
- мультимедийный проектор
- магнитно-маркерная доска

*Методы и приемы работы*

-сенсорное восприятие (лекции, просмотр видеофрагментов);

-практические (выполнение практических заданий);

-коммуникативные (дискуссии, беседы, ролевые игры);

-комбинированные (самостоятельная работа учащихся);

## **Список литературы**

<span id="page-9-0"></span>1. Гриффитс Дэвид, Гриффитс Дон. Head First. Программирование для Android. 2-е изд.— СПб, Питер, 2018.

2. Дейтел П., Дейтел Х., Уолд А. Android для разработчиков. 3-е издание (2016)

3. Харди Б, Филипс Б., Стюарт К., Марсикано К Android. Программирование для профессионалов 2-е изд.— СПб: Питер, 2016.

4. [developer.android.com](https://vk.com/away.php?to=http%3A%2F%2Fdeveloper.android.com&cc_key=)

5. [guides.codepath.com/android](https://vk.com/away.php?to=http%3A%2F%2Fguides.codepath.com%2Fandroid&cc_key=)

# **Приложение 1**

## **Календарно-тематический план**

<span id="page-10-0"></span>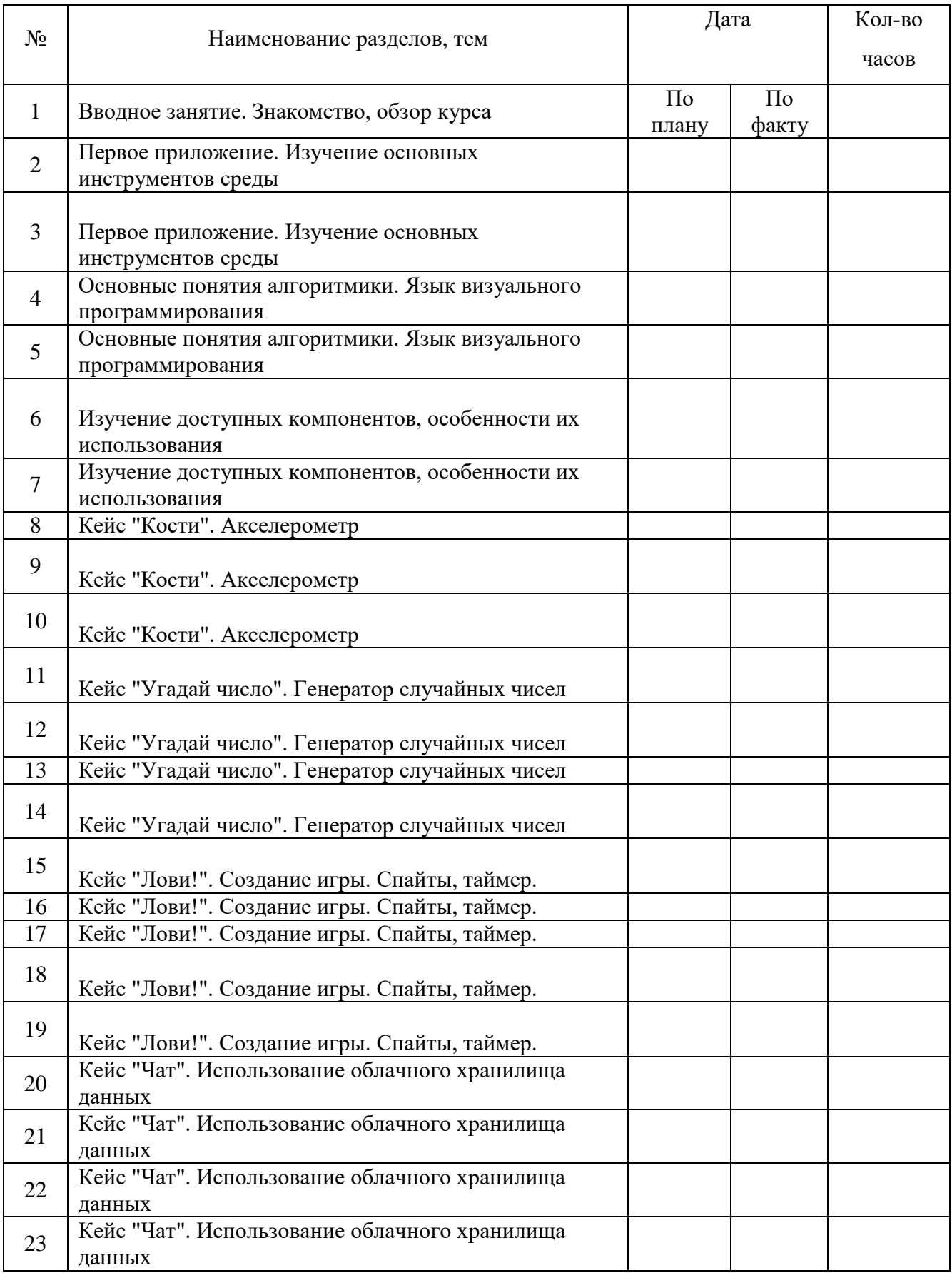

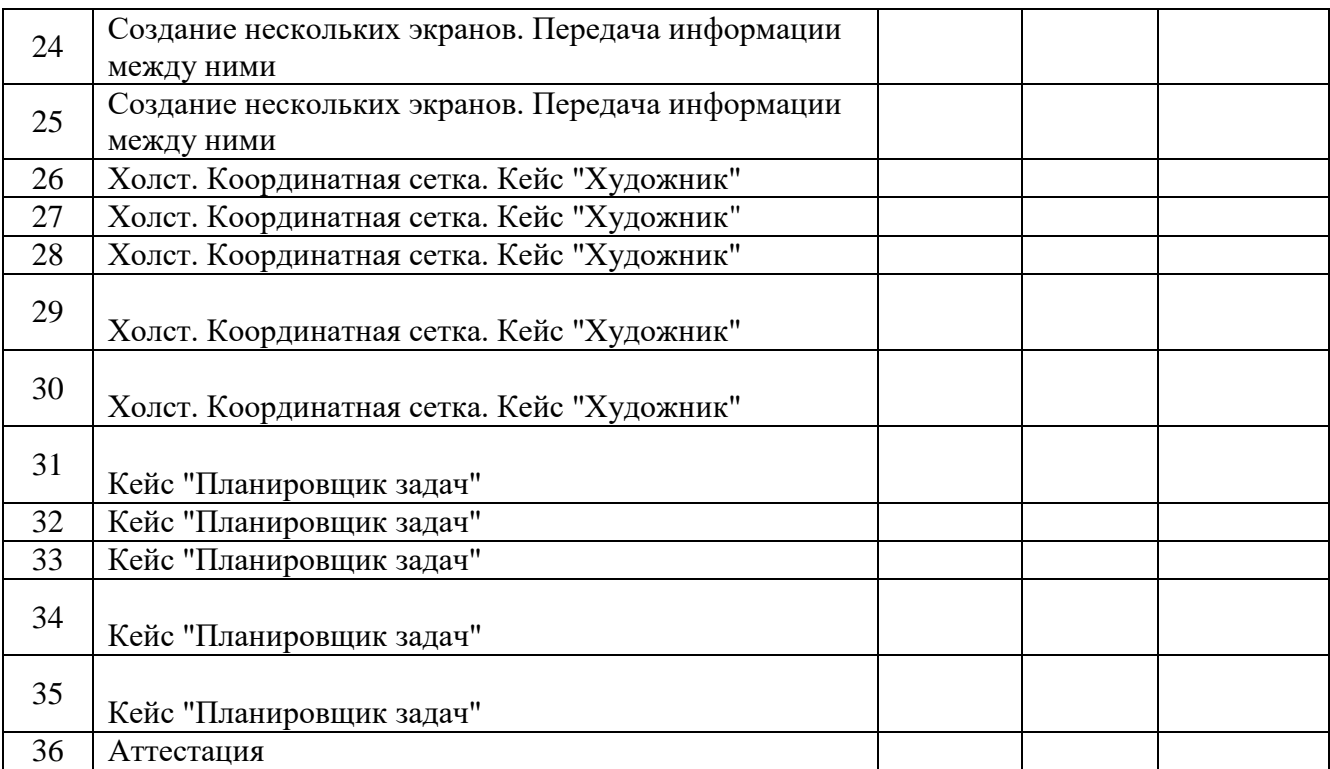